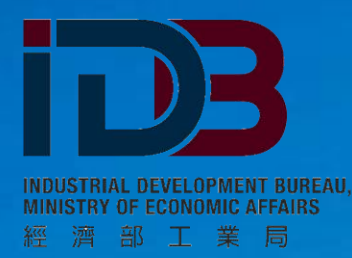

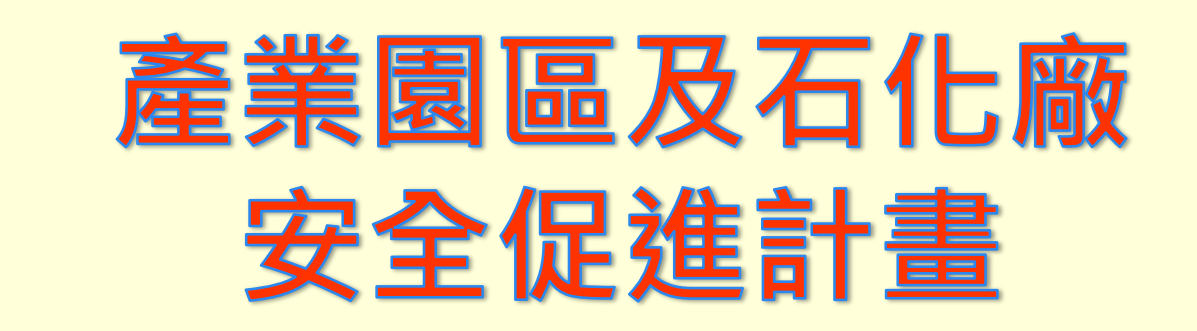

# **區域聯防網站操作簡介(會員廠商)**

# 張惠寧

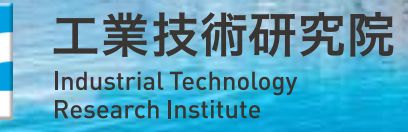

THURSDAY

**主辦單位:經濟部工業局 執行單位:工研院 綠能與環境研究所**

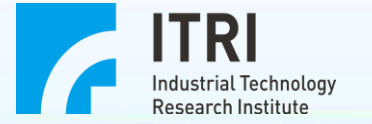

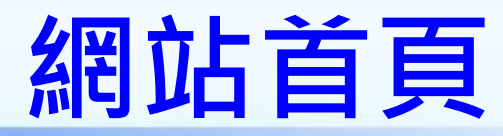

# **網址登入 https://www.idbma.org.tw/login.aspx**

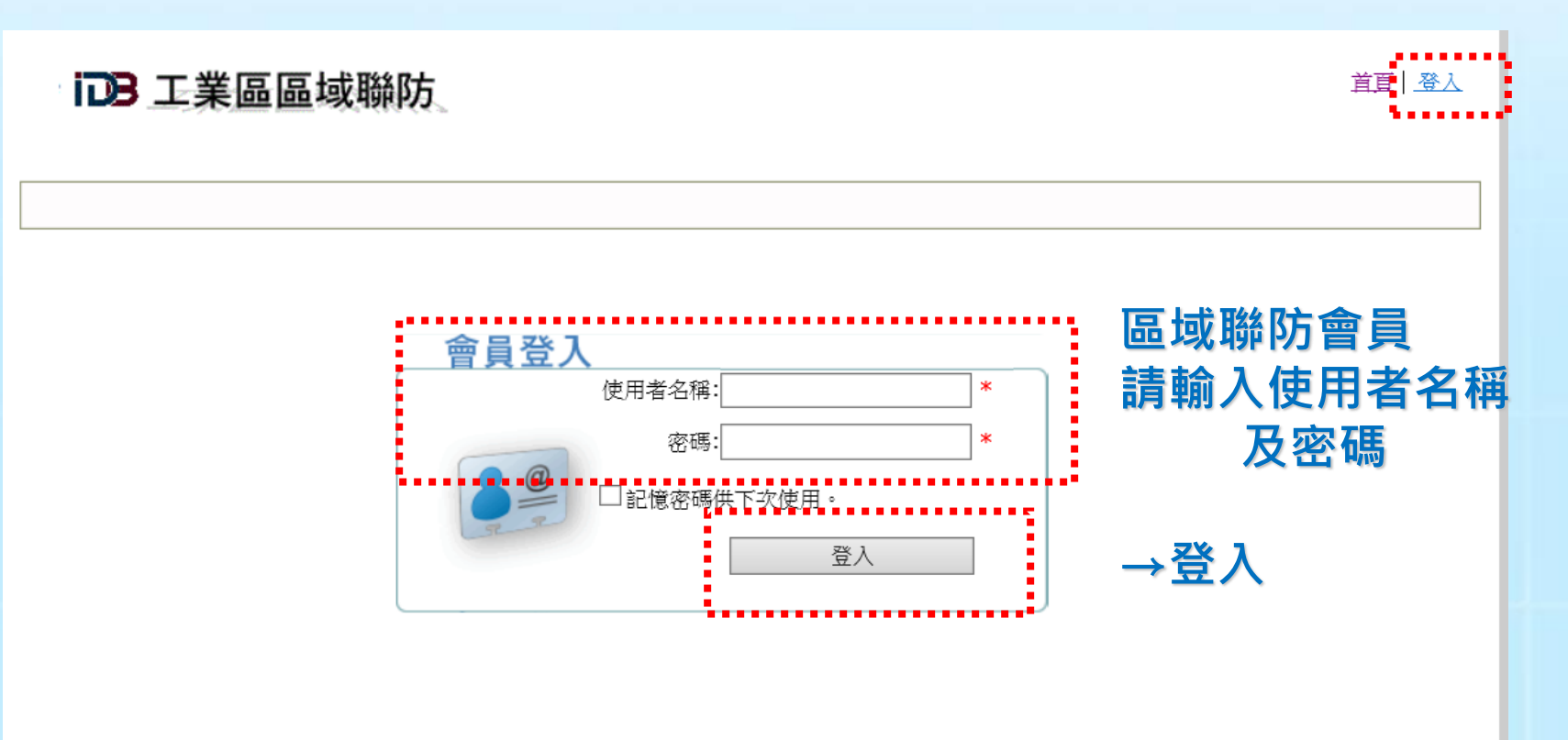

本站由 經濟部工業局 委辦 財團法人工業技術研究院 綠能與環境研究所 製作 服務窗口: 049-2345380 系統維護: 程新科技

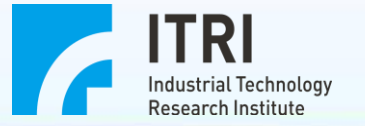

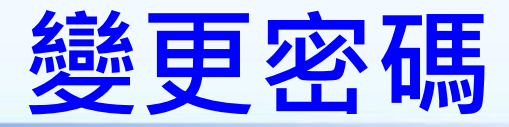

**點選帳號管理 點選修改登入密碼** 新勝板金股份有限公司 您好! | 首直 | 登出 iDB 工業區區域聯防 進階管理 聯防活動 救災資源 事故通報作業 聯防廠商資料 工業區公共資料 帳號管理 **新密碼為 12 到 15 個字需含英文、數字及 符號【@#\$%^&+= 】3種字元混合組成** 登入密碼修改功能 **。** 請輸入您要變更的密碼: 密碼: 新密碼: -5 個字需含英文、數字及符號【@#\$%^&+=<mark>】 3種字元混合組成。</mark> 新密碼為 12 到十 確認新密碼: 變更密碼 取消

> 本站由 經濟部工業局 委辦 財團法人工業技術研究院 綠能與環境研究所 製作 服務窗口: 049-2345380 系統維護: 程新科技

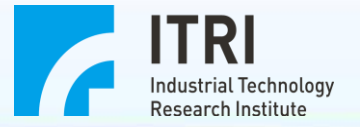

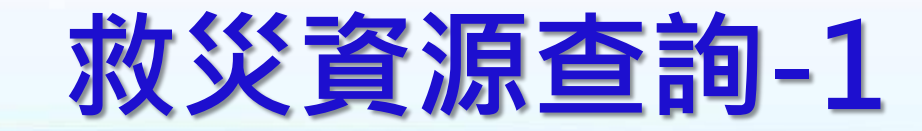

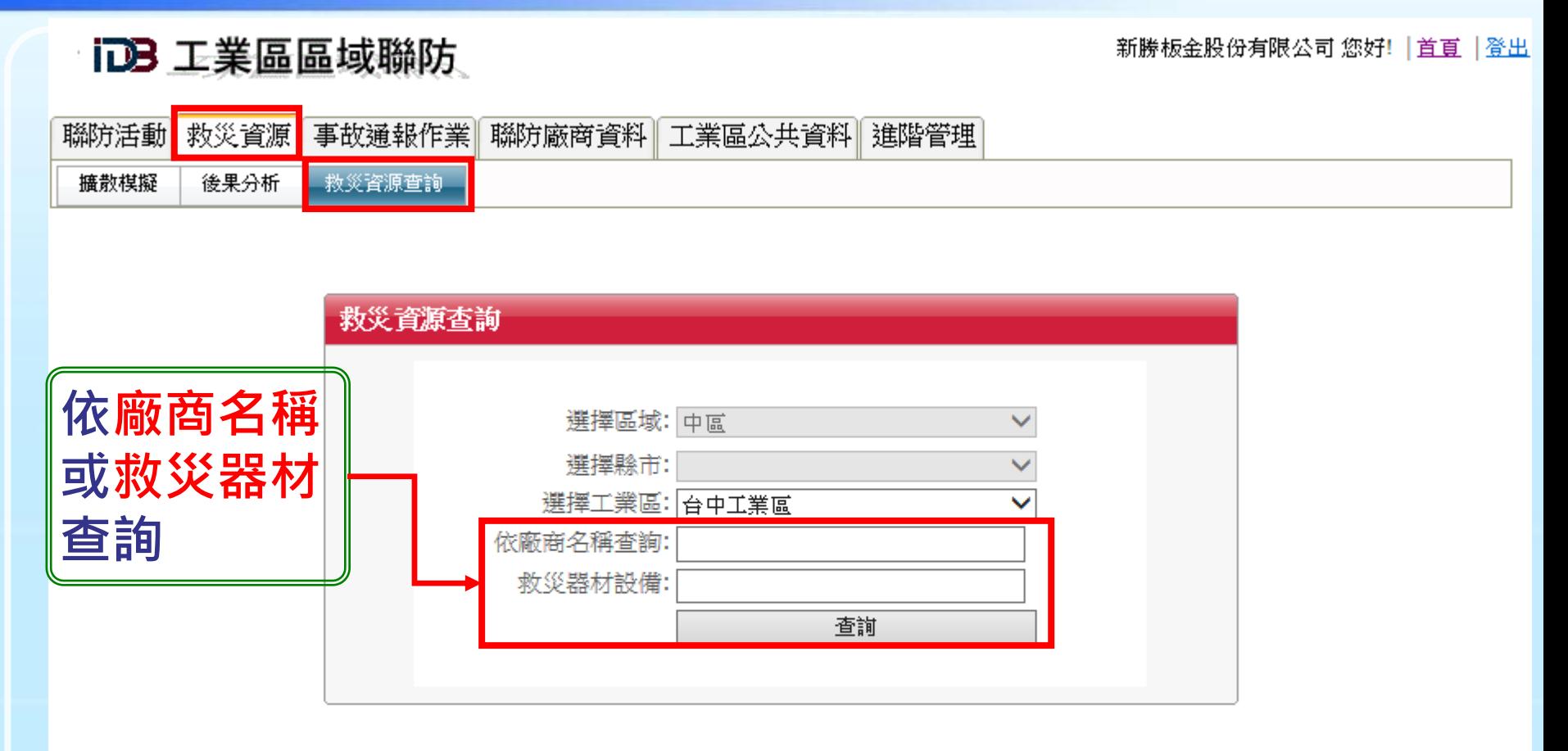

本站由 經濟部工業局 委辦 財團法人工業技術研究院 綠能與環境研究所 製作 服務窗口: 049-2345380 系統維護: 程新科技

**4**

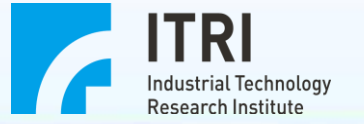

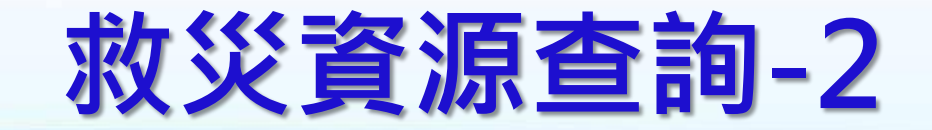

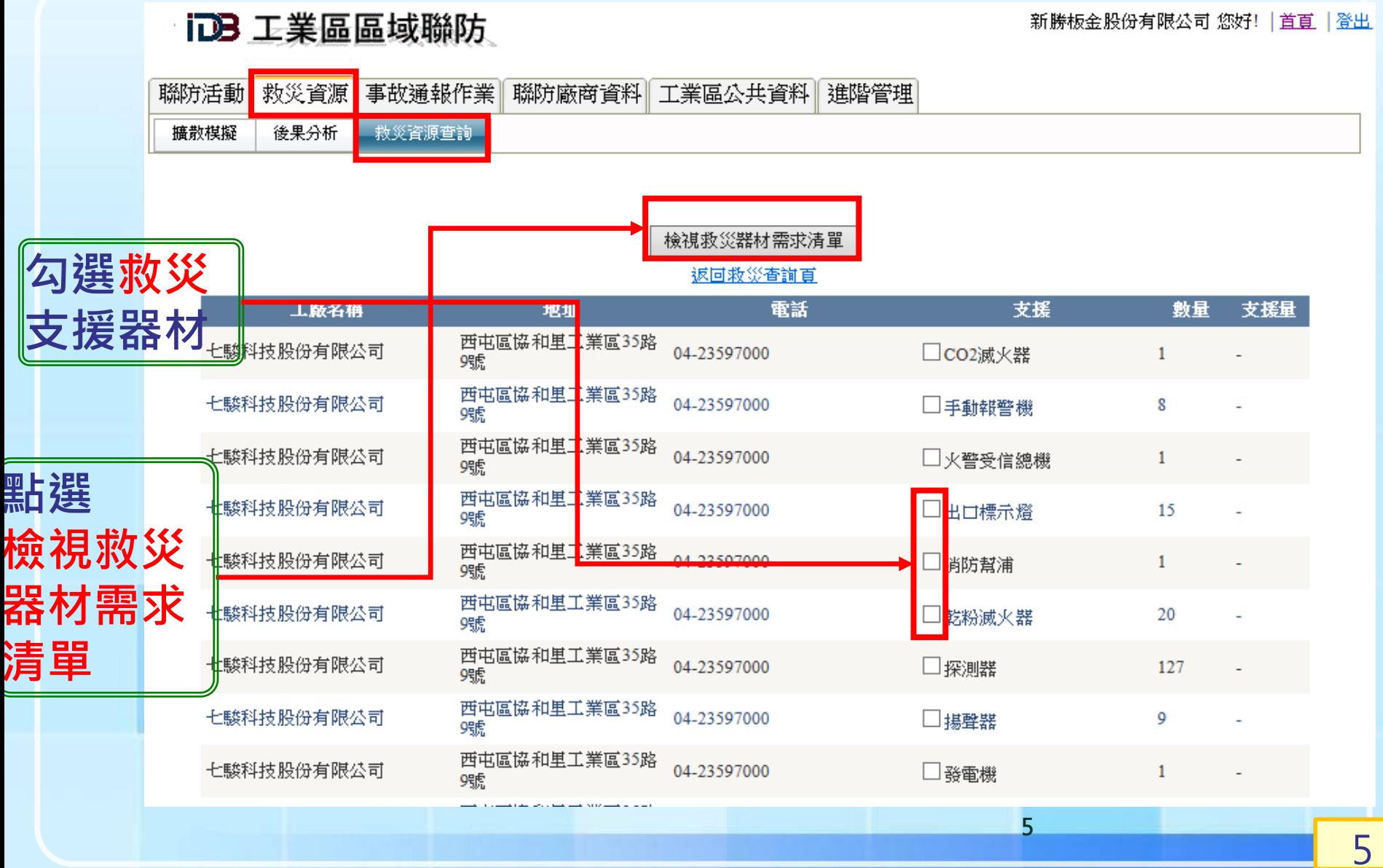

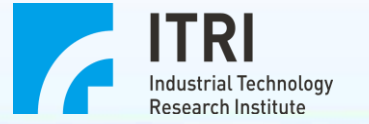

# **救災資源查詢-3**

●緊急救災資源器材需求清單

|                                     |                                     |        |              | <u>工廠名稱</u>     |               | 地址                  | 電話                | 器材          | 數量 | 支援量 |
|-------------------------------------|-------------------------------------|--------|--------------|-----------------|---------------|---------------------|-------------------|-------------|----|-----|
|                                     |                                     |        | 同            | 七駿科技股份有限公       |               | 西屯區協和里工<br> 業區35路9號 | $04-$<br>23597000 | 火警受信總機      |    |     |
|                                     |                                     |        | 耳            | 七鰺科技股份有限公       |               | 西屯區協和里工<br> 業區35路9號 | $04-$<br>23597000 | 出口標示燈       | 15 |     |
|                                     |                                     |        | 司            | 七駿科技股份有限公       | 西中<br> 業區     | 「和里工<br>9號          | $04-$<br>23597000 | 消防幫浦        |    |     |
| 應變資源需求申請表<br>列印此頁                   |                                     |        |              |                 |               |                     | 列印此頁              |             |    |     |
| 申請工廠基本資料:                           |                                     |        |              |                 |               |                     |                   |             |    |     |
| 申請工廠名稱:                             | 新勝板金股份有限公司                          |        | 傳真           | 04-23593054     |               |                     |                   |             |    |     |
| 申請工廠聯絡人                             |                                     |        | 聯絡電話         | 04-23592936-135 |               |                     |                   |             |    |     |
| 器材需用時間:                             | 日期:<br>時間:                          | 時      | 分            |                 |               |                     |                   |             |    |     |
| 器材運送集結地點                            |                                     |        | 行動電話:        |                 |               |                     |                   |             |    |     |
| 器材點收人                               |                                     |        | 聯絡電話         |                 |               |                     |                   |             |    |     |
| (化學品名稱:<br>事故概述<br>□火災 □爆炸 □大量化學品外洩 |                                     |        |              |                 |               |                     |                   | 列印救災資源器材申請表 |    |     |
| 請求支援項目:                             |                                     |        |              |                 | (鍵入器材名稱丶數量等 ; |                     |                   |             |    |     |
| 器材名稱及種類                             | 需求數量   <sup> 加註(特殊規</sup> 支援數量 <br> | 點收     |              |                 |               | 點收人、運送人簽名)          |                   |             |    |     |
| 火警受信總機                              |                                     |        |              |                 |               |                     |                   |             |    |     |
| 出口標示燈                               |                                     | $\sim$ |              |                 |               |                     |                   |             |    |     |
| 消防幫浦                                |                                     | ÷      |              |                 |               |                     |                   |             |    |     |
| 支援工廠基本資料:                           |                                     |        |              |                 |               |                     |                   |             |    |     |
| 支援工廠名稱                              | 七駿科技股份有限公司                          |        | 傳真           | 04-23597118     |               |                     |                   |             |    |     |
| 支援工廠聯絡人                             |                                     |        | 聯絡電話         | 0423597000      |               |                     |                   |             |    |     |
| 器材可運抵時間                             | 日期<br>時間:                           | 時      | 分            |                 |               |                     |                   |             |    |     |
| 器材運送人                               |                                     |        | 聯絡電話         |                 |               |                     |                   |             |    |     |
|                                     |                                     |        | 行動電話:        |                 |               |                     |                   |             |    |     |
| 簽收:                                 |                                     |        |              |                 |               |                     |                   | 6           |    |     |
| 申請工廠器材點收人簽名:                        |                                     |        | 支援工廠器材運送人簽名: |                 |               |                     |                   |             |    | 6   |

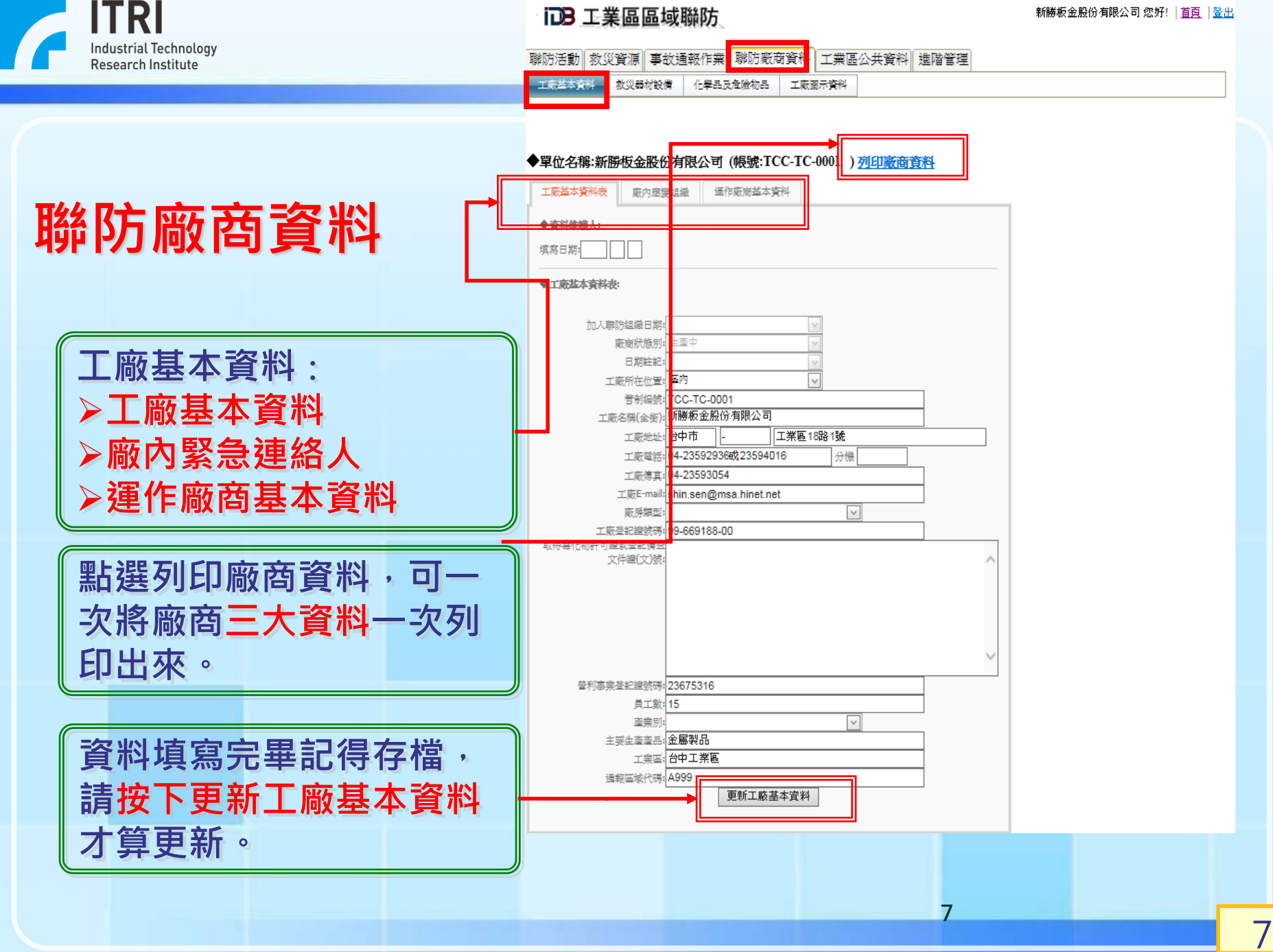

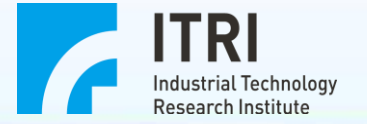

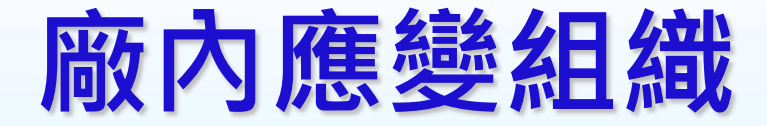

# **緊急事故聯絡人**

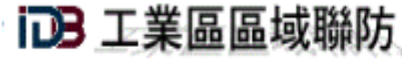

### 新勝板金股份有限公司 您好!| 苴頁 |登出|

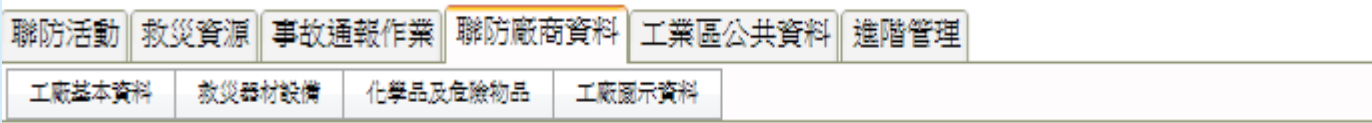

## ◆單位名稱:新勝板金股份有限公司 (帳號:TCC-TC-0001 ) 列印廠商資料

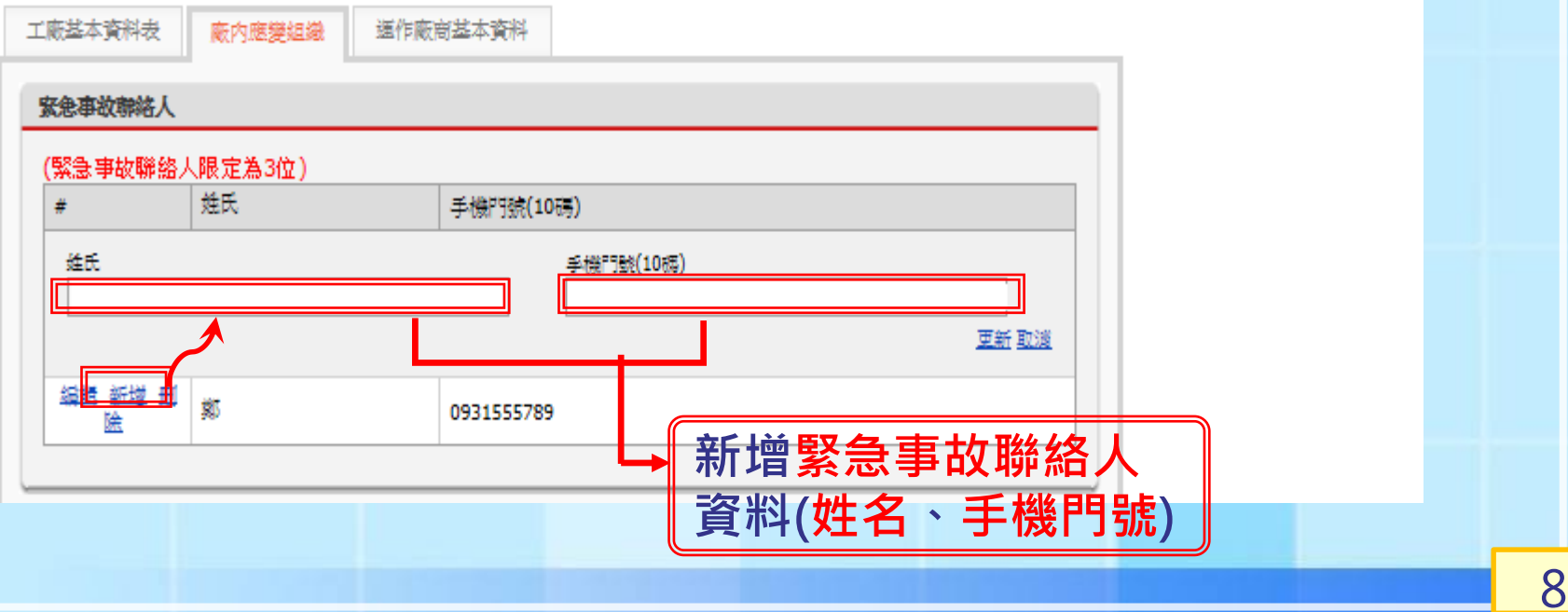

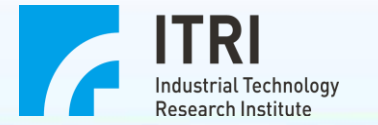

聯防活動 救災資源 事故通報作業 聯防廠商資料 工<mark>業區公共資料</mark> 進階管理 化<mark>学品及危險物品</mark> 工廠基本資料 教災器材設備 工廠園示資料

### ◆單位名稱:新勝板金股份有限公司 (帳號: TCC-TC-0001)

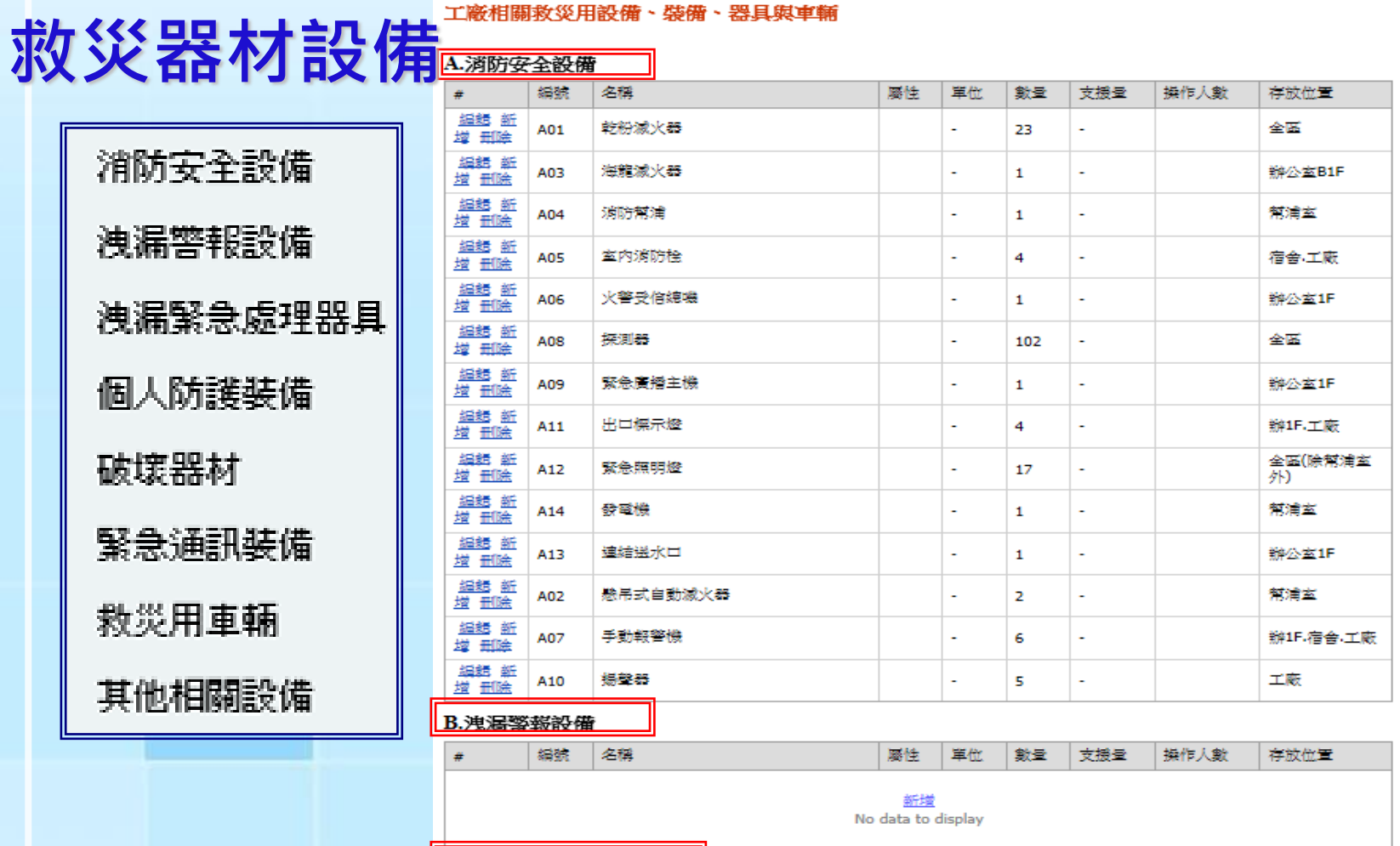

C.洩漏緊急處理器具

產業園區與石化廠安全促進計畫 9

**9**

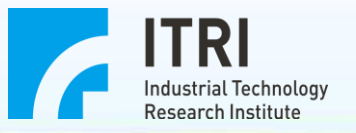

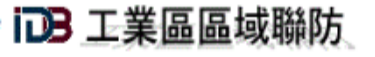

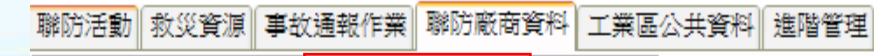

工廠基本資料 救災器材設備 化學品及危險物品 工廠園示資料

◆單位名稱:新勝板金股份有限公司 (帳號:TCC-TC-0001 )

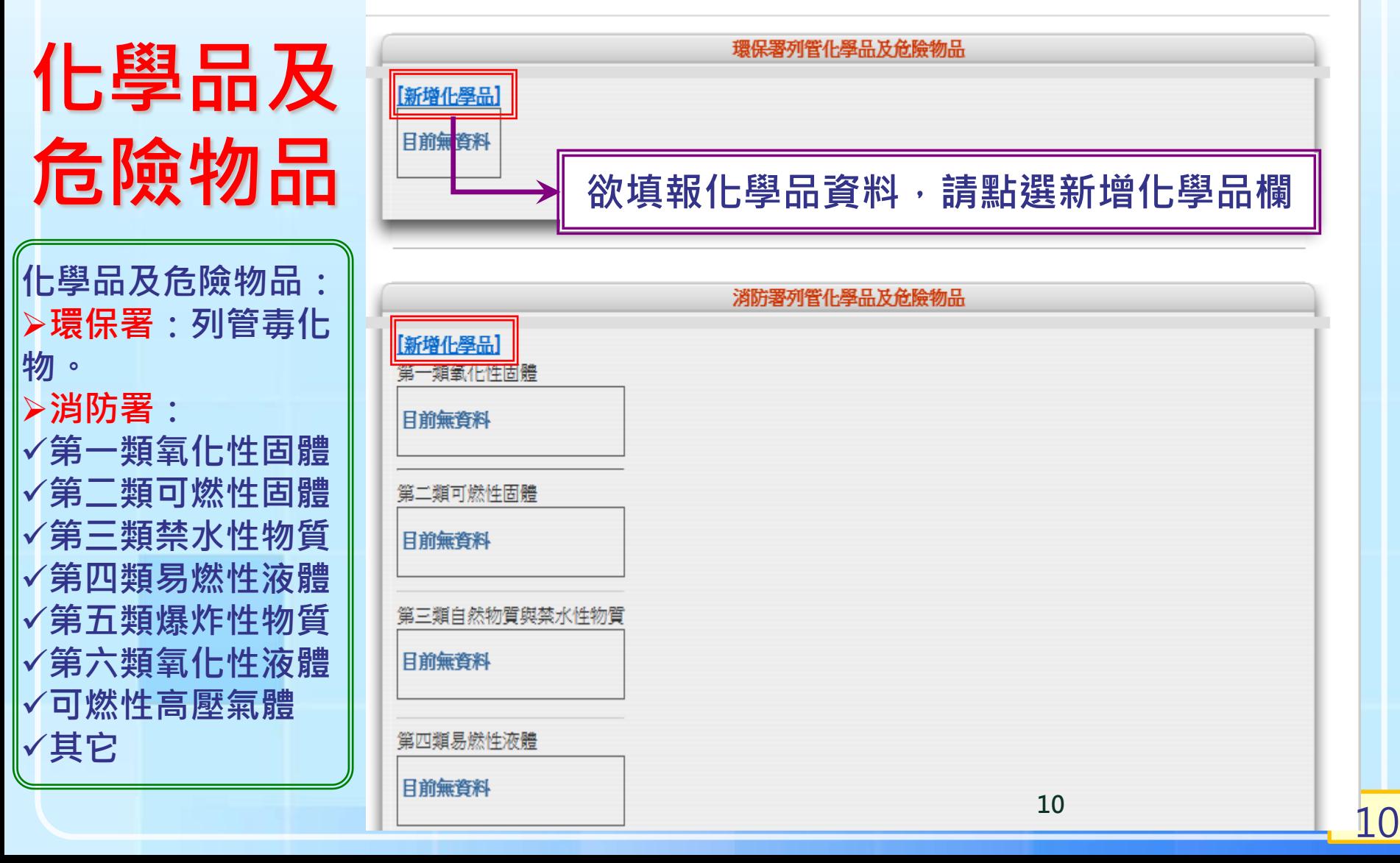

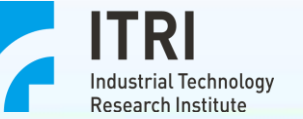

# **環保署列管化學品及危險物品**

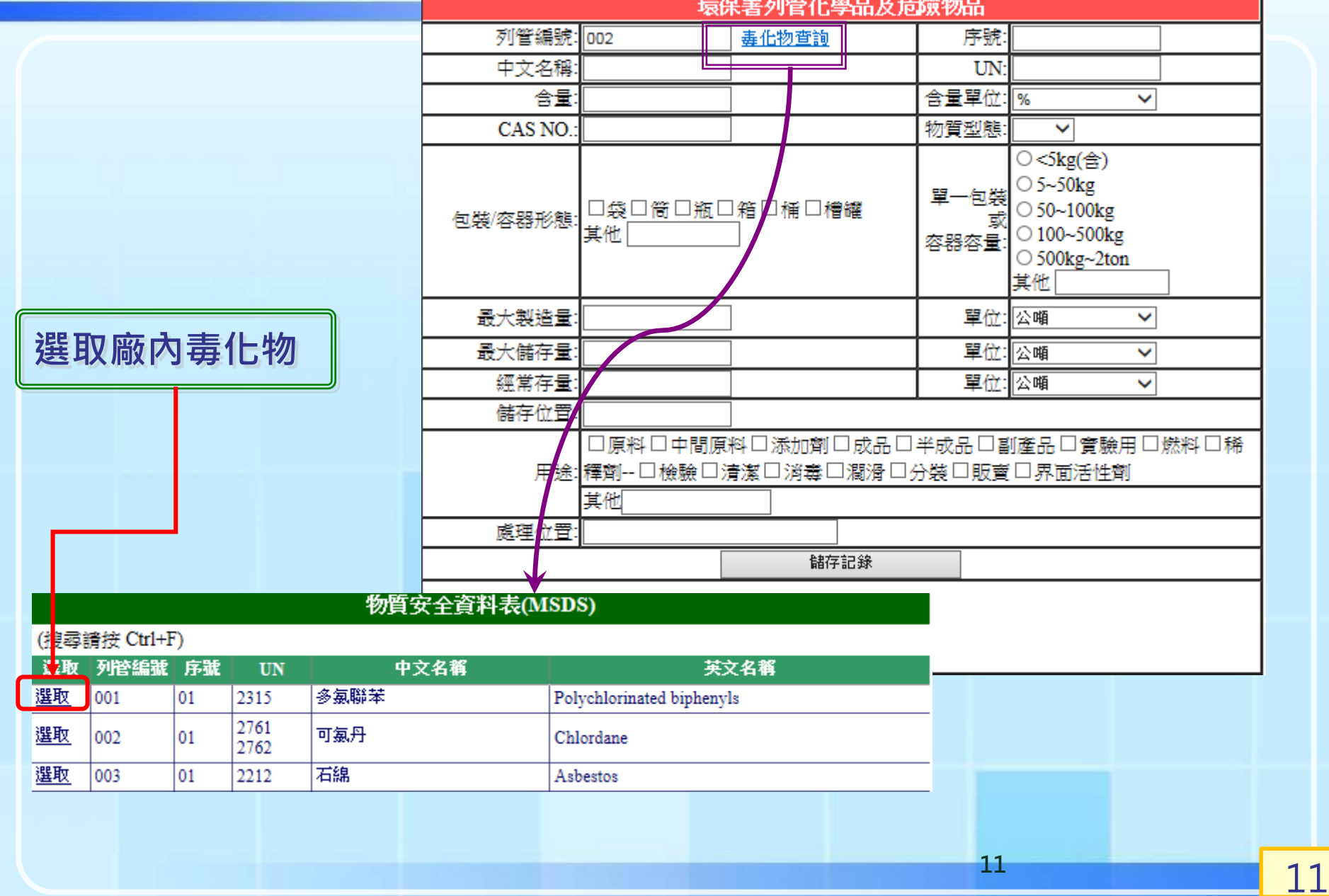

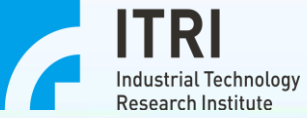

# **消防署列管化學品及危險物品**

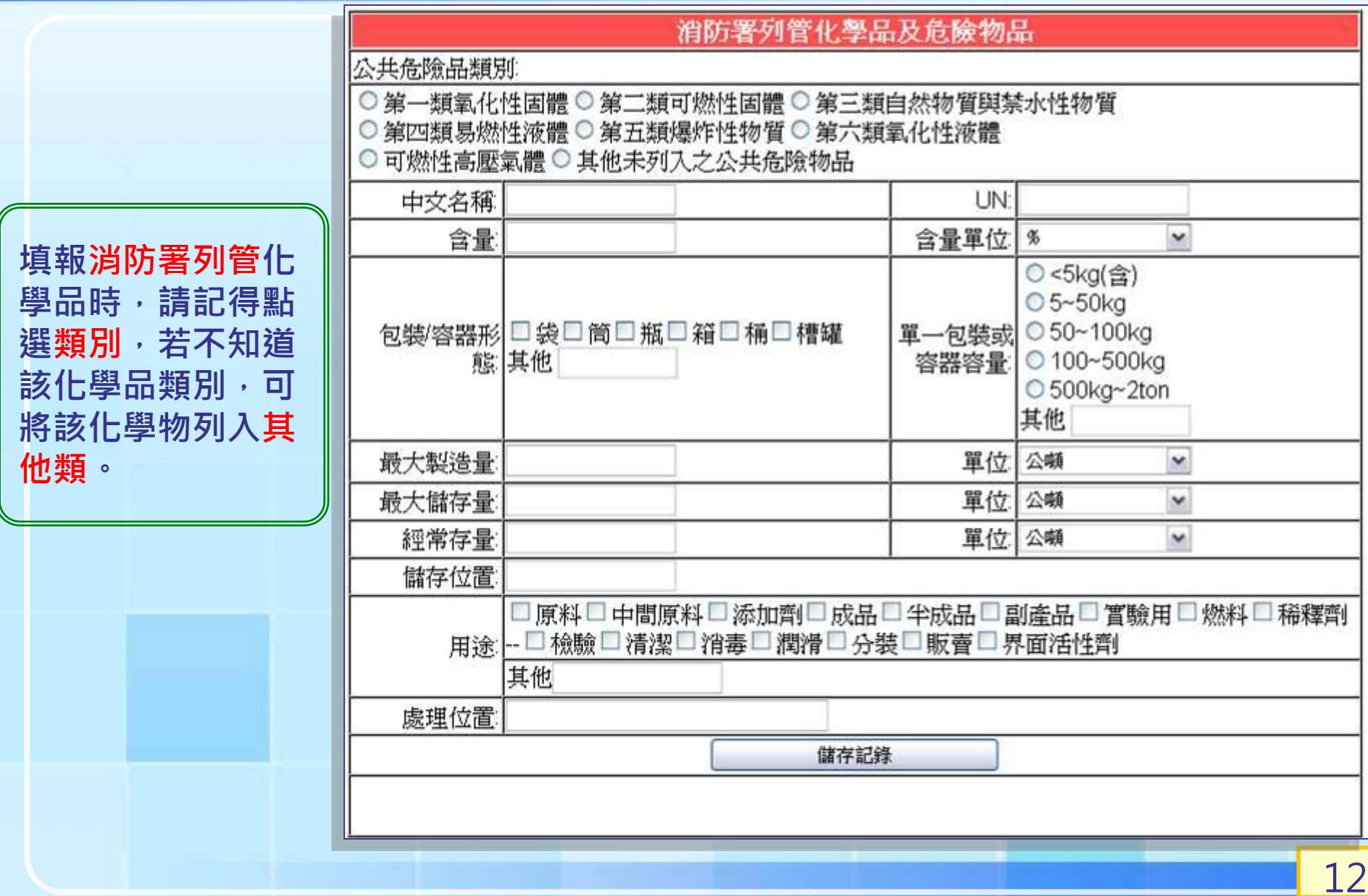

![](_page_12_Picture_0.jpeg)

![](_page_12_Picture_1.jpeg)

### 新勝板金股份有限公司 您好! | 首頁 | 登出

聯防活動 | 救災資源 | 事故通報作業 | 聯防廠商資料 | 工業區公共資料 | 進階管理 工廠基本資料 救災器材設備 化學品及危險物品 工廠圖示資料 ◆單位名稱:新勝板金股份有限公司 (帳號:TCC-TC-0001 ) 9 外觀圖[上傳圖檔] TCC-TC-0001-F1.jpg 檢視原圖大/ ■除圖檔 TCC-TC-0001-F1.jpg 期地理位置圖 上傳圖 窗檔  $\frac{1}{2}$  $\frac{1}{2}$  $\frac{1}{2}$  $11.77$ 1. 内部配置圖[上傳圖 新勝消防平面圖.jpg 檢視原圖大小 删除圖檔 檔案上傳界面 **表品存取版** 上傳外觀圖: (上傳檔只支援 .jpg .jpeg .bmp .png 格式) ┚  $\sigma$  as c m 瀏管… ▲上傳  $A - H$  $3 - 60$ 原料存放画 ĨС О 返回 車 県  $\approx$   $\approx$  $\mathbb{Z}$ 

![](_page_13_Picture_0.jpeg)

![](_page_13_Picture_1.jpeg)

**事故通報作業-1**

![](_page_14_Picture_0.jpeg)

![](_page_14_Figure_1.jpeg)

![](_page_15_Picture_0.jpeg)

新勝板金股份有限公司 您好! 首頁 | 登出

![](_page_15_Figure_3.jpeg)

選擇通報者

產業園區與石化廠安全促進計畫 16 **<sup>16</sup>**

![](_page_16_Picture_0.jpeg)

![](_page_16_Figure_1.jpeg)

**ITRI** Industrial Technology Research Institute

![](_page_17_Figure_1.jpeg)

![](_page_18_Picture_0.jpeg)

![](_page_18_Picture_1.jpeg)

![](_page_18_Figure_2.jpeg)

![](_page_19_Picture_0.jpeg)

**準確性。**

![](_page_19_Picture_1.jpeg)

![](_page_19_Picture_33.jpeg)

![](_page_20_Picture_0.jpeg)

![](_page_20_Figure_3.jpeg)

![](_page_21_Picture_0.jpeg)

![](_page_21_Picture_1.jpeg)

![](_page_21_Picture_14.jpeg)

![](_page_22_Picture_0.jpeg)

![](_page_22_Figure_1.jpeg)

![](_page_23_Picture_0.jpeg)

![](_page_23_Picture_1.jpeg)

**事故通報作業-6**

![](_page_24_Picture_0.jpeg)

![](_page_24_Picture_1.jpeg)

![](_page_25_Picture_0.jpeg)

![](_page_25_Picture_27.jpeg)

![](_page_26_Picture_0.jpeg)

![](_page_26_Picture_1.jpeg)